Revista CEPAL

**Libros electrónicos**li // II III

**Ebooks, publicaciones digitales mobi**

**www.cepal.org/es/publicaciones/epub**

# **Guía para cargar archivos .mobi en Kindle (Kindle, Kindle touch, Kindle fire)**

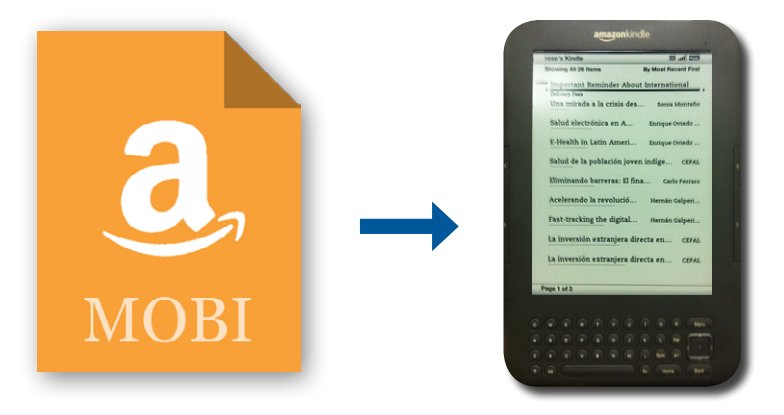

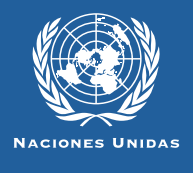

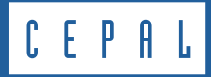

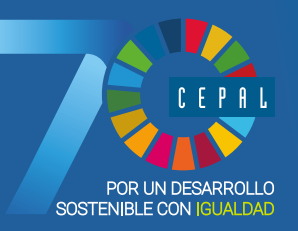

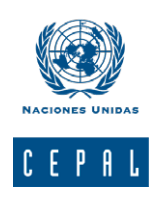

# **Libros y documentos electrónicos**

Esta guía es un material técnico y educacional cuyo objeto es difundir las características y el manejo de la nueva generación de libros electrónicos<sup>1</sup> (ebooks). Más específicamente está destinada a facilitar el acceso y la descarga de las publicaciones electrónicas de la CEPAL destinadas a dispositivos móviles, hoy disponibles en su sitio web [www.cepal.org/](http://www.cepal.org/publicaciones/ebooks) [publicaciones/ebooks](http://www.cepal.org/publicaciones/ebooks)

# **Formato MOBI**

El .mobi es un formato para archivos de libros electrónicos creado por Mobipocket S.A. Este formato de libro digital MOBI se marca el contenido, pero no se delimita su formato, que se adapta a los diferentes tamaños de las pantallas de los múltiples lectores de libros electrónicos del mercado.

El formato .mobi esta basado en las especificaciones Open eBook con protección DRM .

## **Condiciones generales para Kindle**

Los dispositivos eReader Kindle, Kindle touch o Kindle fire (de la marca Amazon) contienen de forma nativa el formato .mobi. Sólo se debe cargar el archivo .mobi en la carpeta Documents del dispositivo. Siempre hay que verificar la capacidad de almacenaje del dispositivo.

# **eReaders (tinta electrónica)**

La mayoría de ereaders nuevos leen epubs de forma nativa. Si el eReader no soporta este formato actualiza el firmware del modelo. Muchos dispositivos relativamente antiguos, antes basados en mobipocket, se han actualizado vía firmware para leer epub.

Sea cual sea el caso el proceso de carga del archivo, para ambos formatos en ereaders o kindle, es el mismo.

### *Mobi: de mobipocket.*

DRM: gestión digital de derechos o DRM (sigla en inglés de digital rights management) es un término genérico que se refiere a las tecnologías de control de acceso usadas por editoriales y propietarios de derechos de autor para limitar el uso de medios o dispositivos digitales. También se puede referir a las restricciones asociadas a instancias específicas de obras digitales o dispositivos. Los DRM se solapan, hasta cierto punto, con la protección de copia de software, aunque el término DRM es generalmente aplicado a medios creativos (música, películas, etc.) mientras que el término "protección de copia" tiende a referirse a los mecanismos de protección de copia en software computacional.

<sup>1</sup> Documentos digitales que presciden del formato papel convencional.

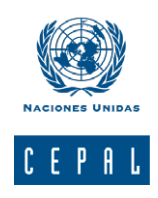

# **Instrucciones para cargar un .mobi en dispositivos Kindle**

**1.** Conecte el dispositivo al computador o el laptop a través del cable de conexión USB.

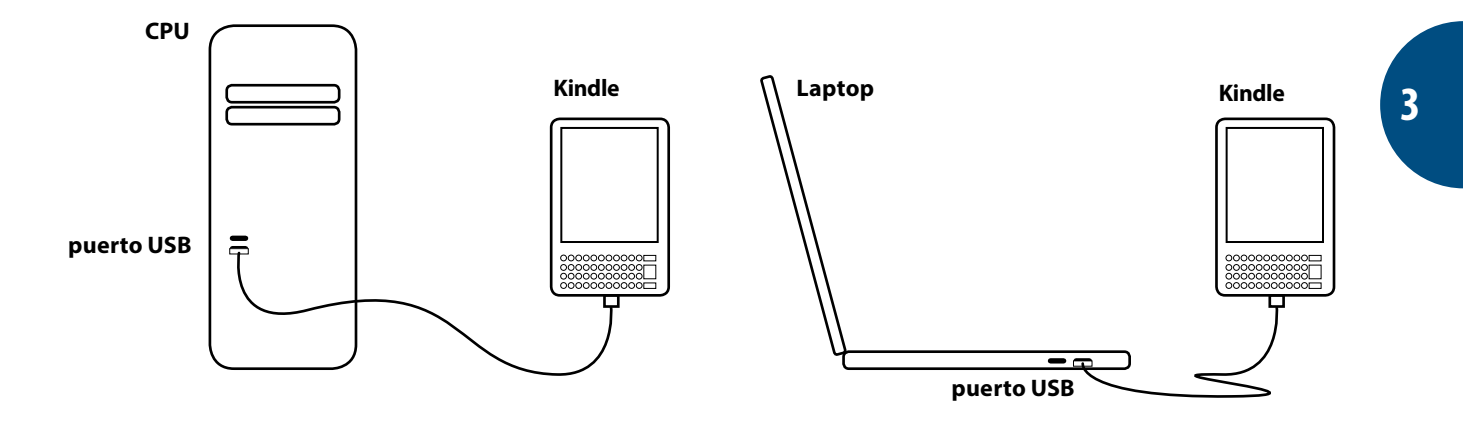

**2.** Una vez conectado el dispositivo al computador o laptop, aparecerá una ventana de diálogo. Seleccione la opción Abrir carpeta para visualizar archivos (*Open folder to view files*).

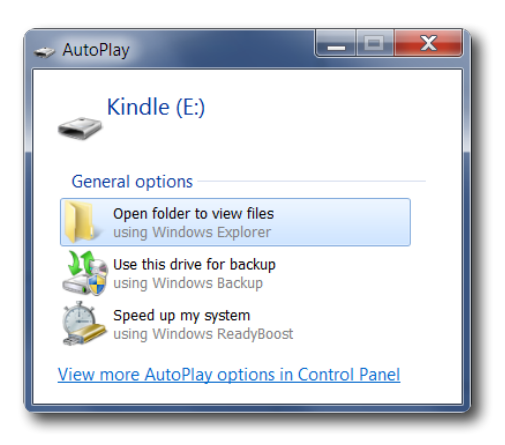

**3.** Dentro del directorio de carpetas del dispositivo Kindle identifique una carpeta denominada Documents (Nota: según el modelo esta carpeta puede denominarse "Ebooks").

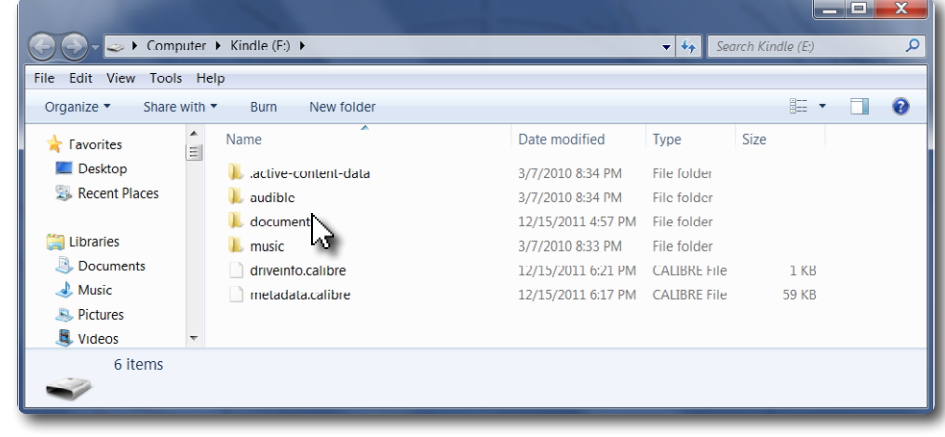

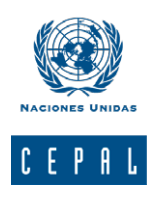

**4.** Arrastre los archivos .mobi que desea copiar o hasta completar la capacidad de almacenaje del dispositivo.

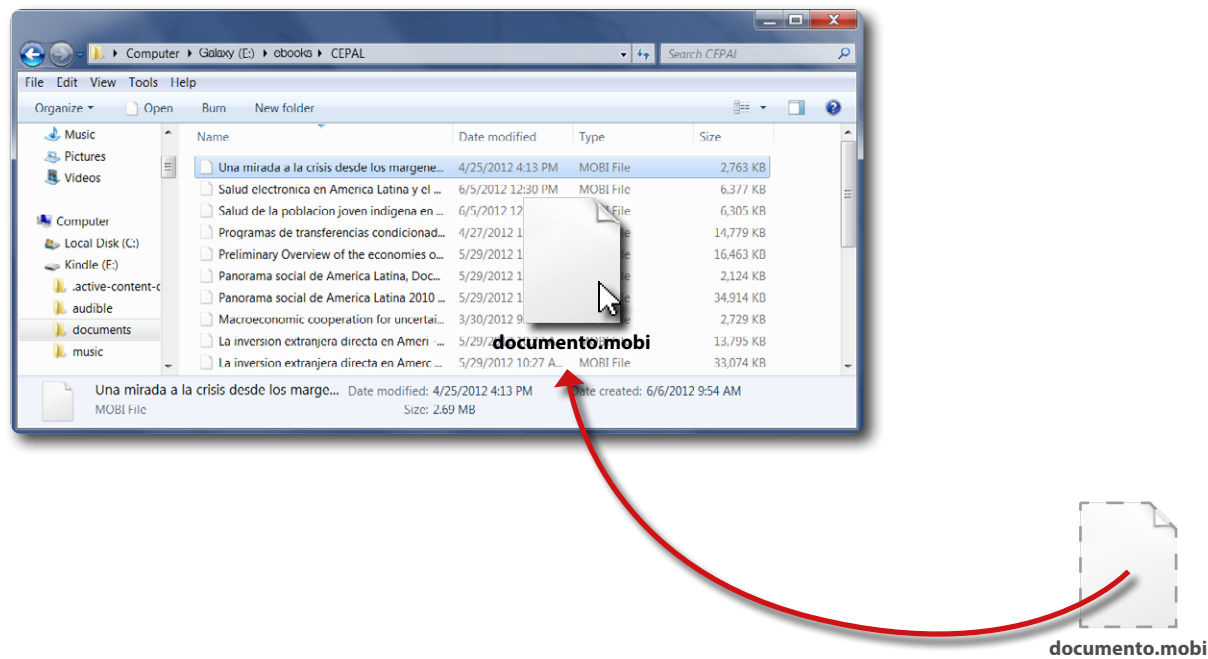

**5.** Una vez que haya copiado los archivos, desconecte el dispositivo del puerto USB y revise los contenidos desde el botón Home. Luego puede comenzar a navegar y disfrutar de la lectura.

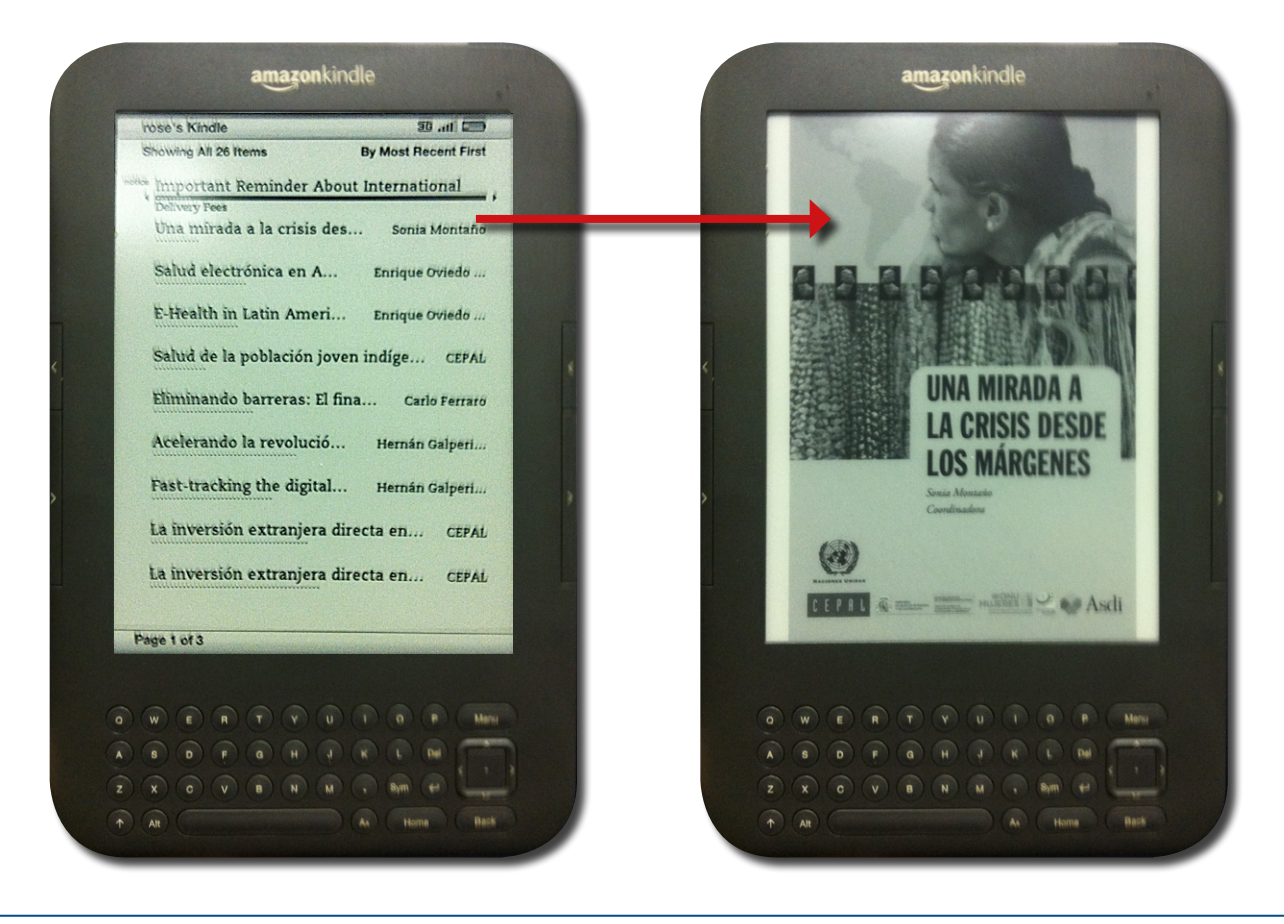

©2018 • División de Publicaciones y Servicios Web de la CEPAL

# **Suscríbase y reciba información oportuna sobre las publicaciones de la CEPAL**

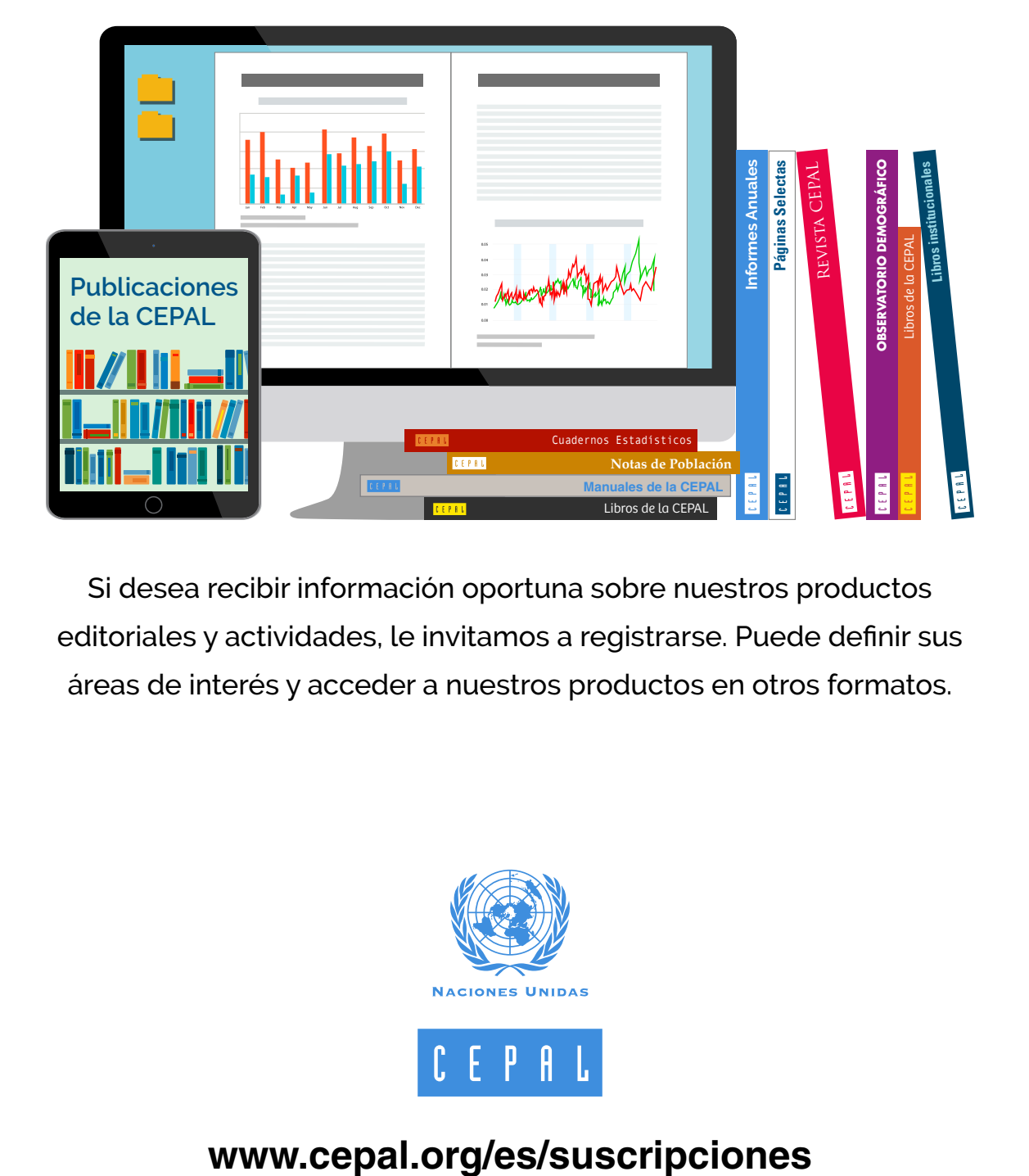

Si desea recibir información oportuna sobre nuestros productos editoriales y actividades, le invitamos a registrarse. Puede definir sus áreas de interés y acceder a nuestros productos en otros formatos.

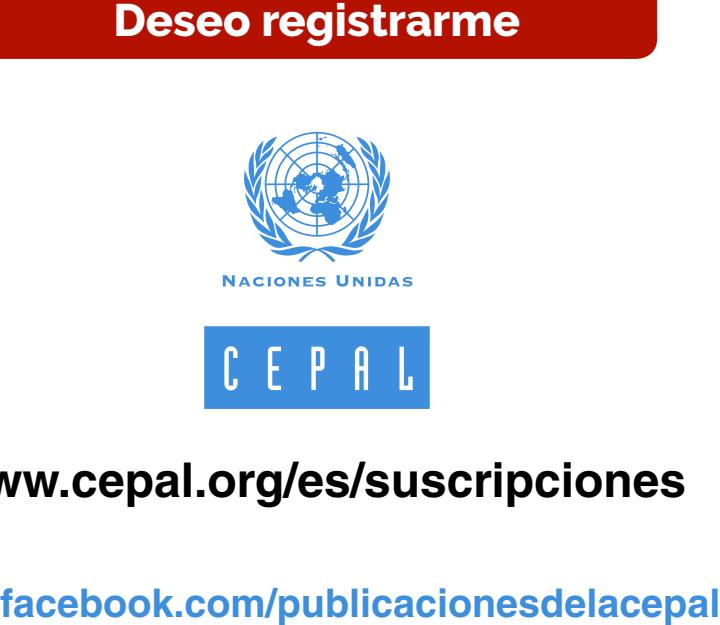

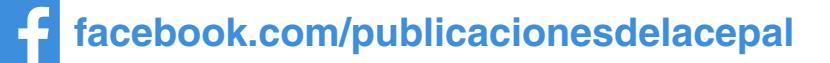